# ГОСУДАРСТВЕННОЕ БЮДЖЕТНОЕ УЧРЕЖДЕНИЕ ДОПОЛНИТЕЛЬНОГО ОБРАЗОВАНИЯ «ДОМ ЮНОШЕСКОГО ТЕХНИЧЕСКОГО ТВОРЧЕСТВА» ЦЕНТР ЦИФРОВОГО ОБРАЗОВАНИЯ ДЕТЕЙ «IT-КУБ» г. КЫШТЫМА

ПРИНЯТО на заседании педагогического совета ГБУ ДО ДЮТТ Протокол заседания № 135  $or 45$  »  $uncus$ 2023г.

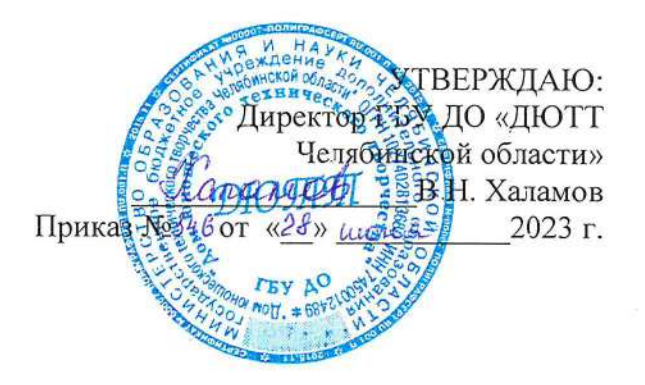

# ДОПОЛНИТЕЛЬНАЯ ОБЩЕОБРАЗОВАТЕЛЬНАЯ ОБЩЕРАЗВИВАЮЩАЯ ΠΡΟΓΡΑΜΜΑ «Основы компьютерной грамотности. Продвинутый уровень»

Направленность: техническая Уровень освоения: продвинутый Срок освоения программы: 1 год Возрастная категория обучающихся: 8-12 лет

> Автор-составитель: В.Н. Меньшаков педагог дополнительного образования

г. Кыштым 2023 год

# **ОГЛАВЛЕНИЕ**

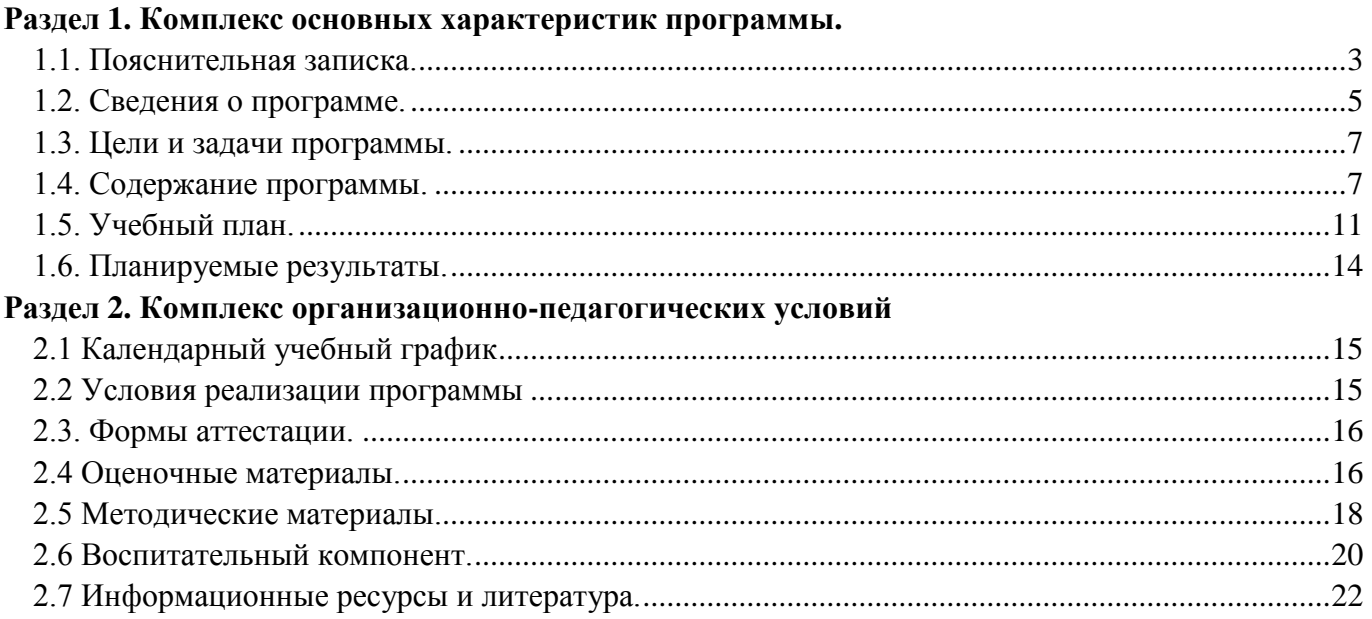

#### **Раздел 1. Комплекс основных характеристик программы**

#### **1.1. Пояснительная записка.**

<span id="page-2-0"></span>**Нормативная база.** Дополнительная общеобразовательная (общеразвивающая) программа разработана на основе Методических рекомендаций по созданию и функционированию центров цифрового образования «IT-куб», и др. нормативно-правовой документации Министерства просвещения Российской Федерации:

1.Федеральный закон от 29 декабря 2012 г. № 273-ФЗ «Об образовании в Российской Федерации» (с последующими изменениями);

2.Приказ Министерства просвещения Российской Федерации от 27.07.2022 № 629 "Об утверждении Порядка организации и осуществления образовательной деятельности по дополнительным общеобразовательным программам";

3.Концепция развития дополнительного образования детей /Распоряжением Правительства Российской Федерации от 31 марта 2022 г.№ 678-р/;

4.Приказ Министерства просвещения Российской Федерации от 03.09.2019 № 467"Об утверждении Целевой модели развития региональных систем дополнительного образования детей" (с изменениями);

5.Методические рекомендации по проектированию дополнительных общеразвивающих программ (включая разноуровневые программы) / Письмо Минобрнауки РФ от 18.11.2015 г. № 09–3242/;

6.Методические рекомендации по реализации адаптированных дополнительных общеобразовательных программ, способствующих социально-психологической реабилитации, профессиональному самоопределению детей с ОВЗ, включая детей – инвалидов, с учетом их особых образовательных потребностей. Письмо Минобрнауки № ВК-641/09 от 29 марта 2016 г.

7.Распоряжение Правительства ЧО № 901-рп от 20.09.2022 г. "Об утверждении регионального плана мероприятий на 2022–2024 годы по реализации Концепции развития дополнительного образования детей до 2030 года"

8.Письмо Министерства образования и науки РФ от 25.07.2016 № 09–1790 «Рекомендации по совершенствованию дополнительных образовательных программ, созданию детских технопарков, центров молодежного инновационного творчества и внедрению иных форм подготовки детей и молодежи по программам инженерной направленности»;

9.Приказ Министерства труда и социальной защиты РФ № 652-н от 21.09.2021 г «Об утверждении профессионального стандарта «Педагог дополнительного образования детей и взрослых»

10.Постановление Главного государственного санитарного врача Российской Федерации от 28.09.2020 № 28 «Об утверждении санитарных правил СП 2.4. 3648–20 "Санитарноэпидемиологические требования к организациям воспитания и обучения, отдыха и оздоровления детей и молодежи»;

11.Практические рекомендации о реализации образовательных программ с использованием дистанционных технологий /Письмо Мин. Просвещения от 16 ноября 2020 г. № ГД-2072/03/;

12.Государственная программа Челябинской области «Развитие образования в Челябинской области» на 2018–2025 годы. / Постановление Правительства ЧО от 28.12.2017 г. № 732 – П/;

13.Устав ГБУ ДО «Дом юношеского технического творчества Челябинской области»;

14.Локальные акты, регламентирующие образовательную деятельность Центра цифрового образования детей «IT-куб» ГБУ ДО ДЮТТ.

**Актуальность программы** продиктована широким внедрением информационных технологий в повседневную жизнь каждого человека, в образовательные процессы, а также развитием современного информационного общества. В настоящее информационные системы переживает уверенный подъем во всем мире. Количество информационных систем неуклонно растет. Задачи, для решения которых задействуются информационные ресурсы, постоянно усложняются, и поэтому можно предположить, что уверенный рост интереса к IT-технологиям будет продолжаться и далее. Образовательный курс «Основы компьютерной грамотности. Продвинутый уровень.» призван открыть обучающимся двери в увлекательный мир компьютерных технологий.

**Педагогическая целесообразность** программы заключается в том, что обучение будет полезно для развития логического и пространственного мышления детей, способствует раскрытию творческого потенциала, формированию усидчивости и трудолюбия, способствует интеллектуальному развитию обучающегося. Так же целесообразность программы заключается в развитии мотивации у обучающегося к самостоятельной и проектной работе. Обучение нацелено на раннее выявление талантливых детей через развитие творческих навыков посредством участия в творческих конкурсных состязаниях.

Программа «Основы компьютерной грамотности. Продвинутый уровень» составлена в виде пяти модулей, что позволяет получить обучающимся необходимый объём знаний вне зависимости от уровня подготовки и потребности. По степени освоения программа имеет продвинутый уровень.

**Отличительная особенность программы.** Программа разработана для детей от 8 до 12 лет. В ней предусматривается разделение на модули с тем, чтобы обучающиеся по мере накопления знаний перешли от базового уровня к продвинутому. Одинаковость усвоения знаний детьми разного возраста обеспечивается применением на занятиях доступных заданий по каждой теме для каждой возрастной группы.

**Адресат программы.** Возраст учащихся: от 8 до 12 лет.

**Реализация программы** –1 год обучения, 2 часа в неделю (72 часа в год), 36 недель. Величина академического часа 45 минут. После 45 минут занятий организовывается перерыв длительностью 10 минут для проветривания помещения и отдыха учащихся.

Программа предоставляет учащимся возможность освоения учебного материала учетом их уровней общего развития, мотивации, способностей. В рамках программы предполагается освоение содержания программы на разных уровнях сложности, с опорой на диагностику стартовых возможностей каждого из участников.

**Направленность программы:** Данная программа имеет техническую направленность.

**Язык реализации программы:** Государственный язык РФ – русский

**Особенность реализации программы**: Модульный принцип

**Уровень освоения программы:** Продвинутый

**Форма обучения:** Очная

**Форма организации:** В подгруппах до 12 человек

**Режим занятий:** 2 часа в неделю (72 часа в год), 36 недель. Величина академического часа 45 минут. После 45 минут занятий организовывается перерыв длительностью 10 минут для проветривания помещения и отдыха учащихся. Занятия начинаются не ранее 08.00 часов утра и заканчиваются не позднее 20.00 часов

#### **Формы организации занятий:**

• фронтальная - предполагает работу педагога сразу со всеми обучающимися в едином темпе и с общими задачами. Для реализации обучения используется компьютер педагога с мультимедиа проектором, посредством которых учебный материал демонстрируется на общий экран. Активно используются Интернет-ресурсы;

• групповая - предполагает, что занятия проводятся с подгруппой. Для этого группа распределяется на подгруппы не более 6 человек, работа в которых регулируется педагогом;

• индивидуальная - подразумевает взаимодействие преподавателя с одним обучающимся. Как правило данная форма используется в сочетании с фронтальной. Часть занятия (объяснение новой темы) проводится фронтально, затем обучающийся выполняет индивидуальные задания или общие задания в индивидуальном темпе;

В образовательном процессе помимо традиционного учебного занятия используются многообразные формы, которые несут учебную нагрузку и могут использоваться как активные способы освоения детьми образовательной программы, в соответствии с возрастом обучающихся, составом группы, содержанием учебного модуля:

беседа;

- лекция:
- практическое занятие;
- конкурс;
- викторина;

Некоторые формы проведения занятий могут объединять несколько учебных групп или весь состав объединения, например, экскурсия, викторина, конкурс и т. д.

На занятиях применяются следующие технологии обучения:

**Дифференциация обучения** – объединение в группу детей по принципу учета состояния здоровья. Заключается в организации работы различной по содержанию, объѐму, сложности, методам, приѐмам и средствам в зависимости от психофизических возможностей ребенка (Л. А. Дружинина).

**Индивидуальный подход** – гибкое использование педагогом различных форм и методов педагогического воздействия с целью достижения оптимальных результатов образовательного процесса по отношению к каждому ребенку.

Индивидуальный подход в воспитании необходим в двух отношениях: во-первых, он обеспечивает развитие индивидуального своеобразия, давая возможность максимального проявления имеющихся у ребенка способностей; во-вторых, без учета индивидуальных особенностей ребенка любое педагогическое воздействие не может быть эффективным. Вот почему для осуществления индивидуального подхода, как в обучении, так и в воспитании, необходимо изучение психологических особенностей детей.

#### **1.2. Сведения о программе.**

<span id="page-4-0"></span>Описание программы «Основы компьютерной грамотности. Продвинутый уровень» на 2023-2024 уч. год

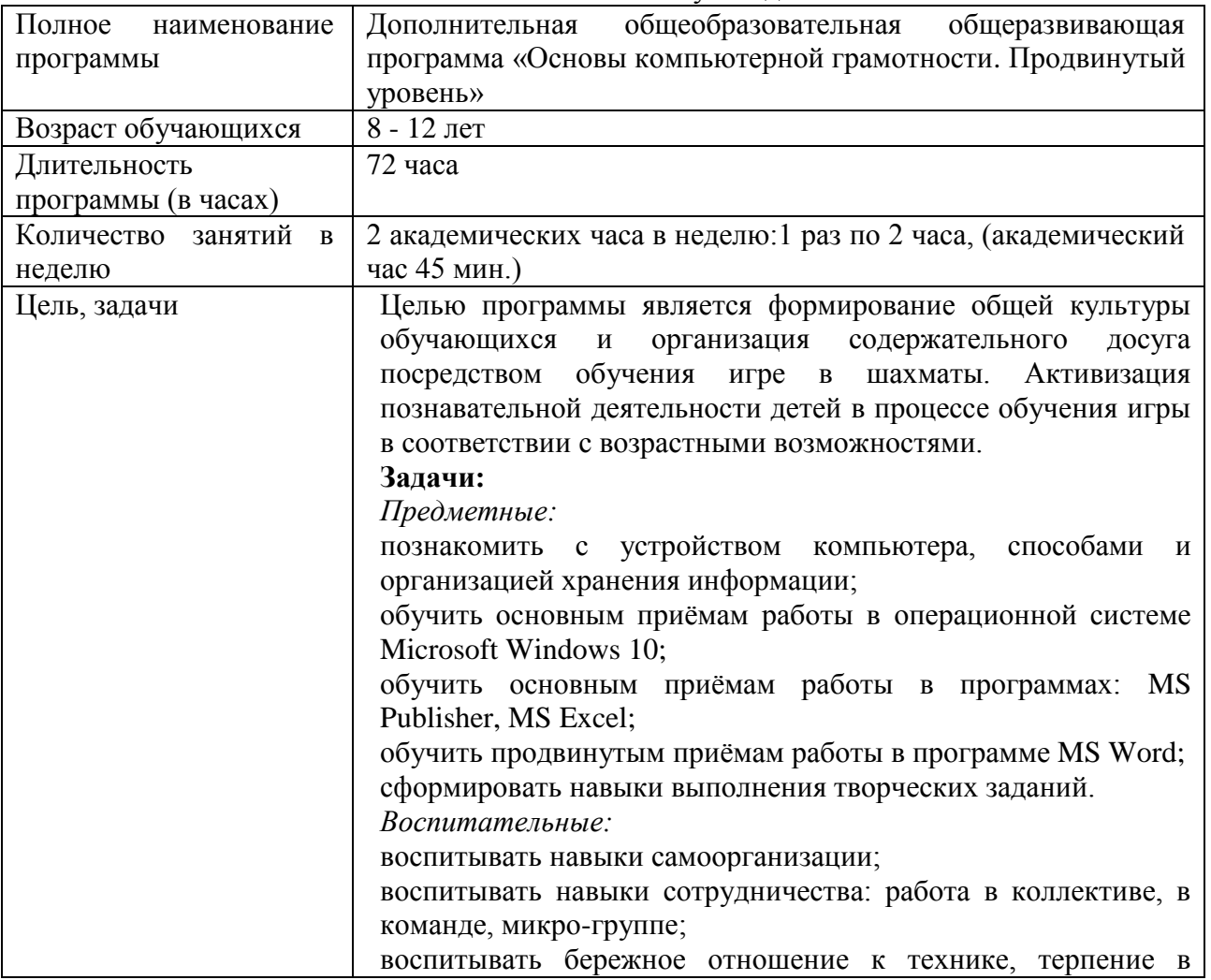

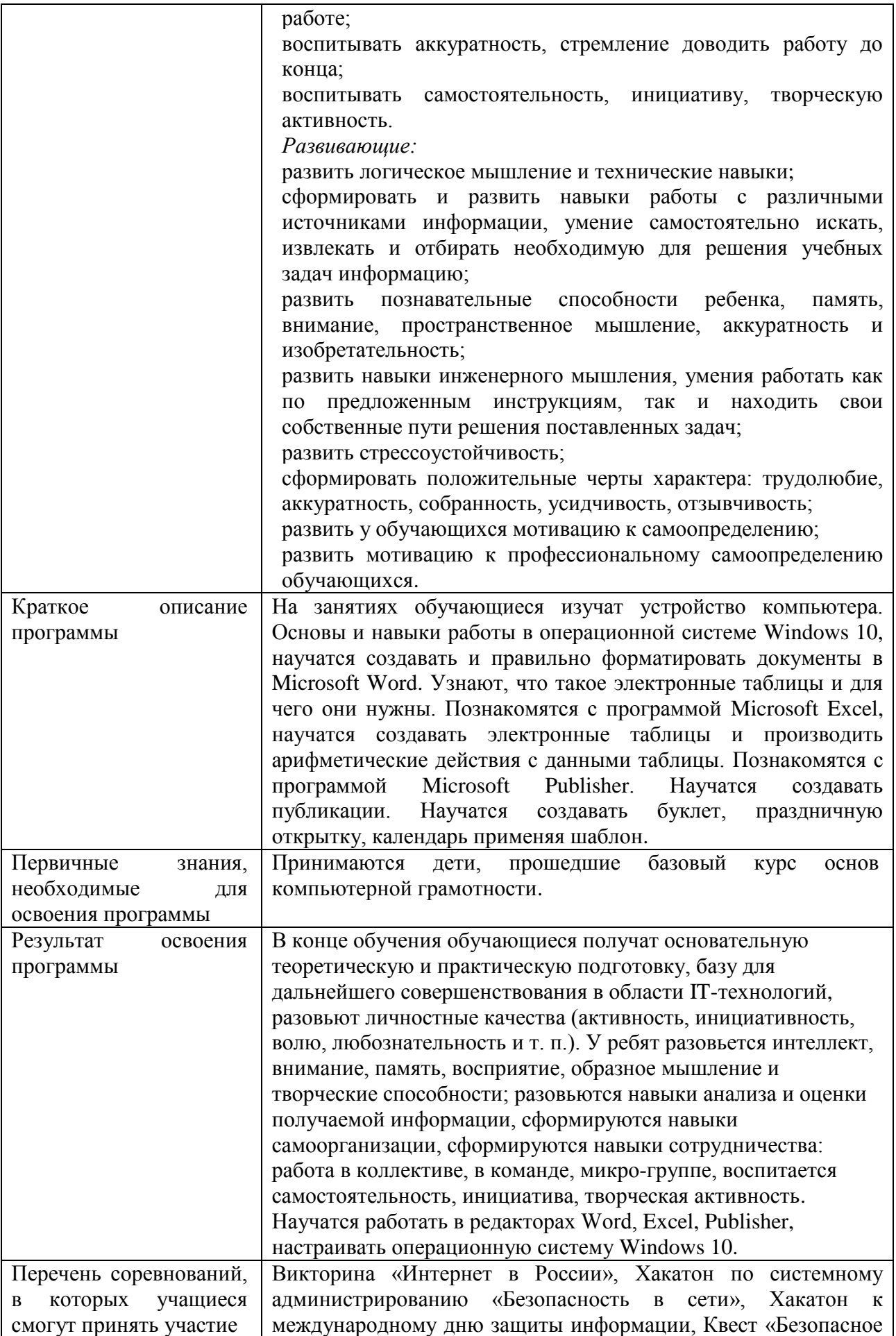

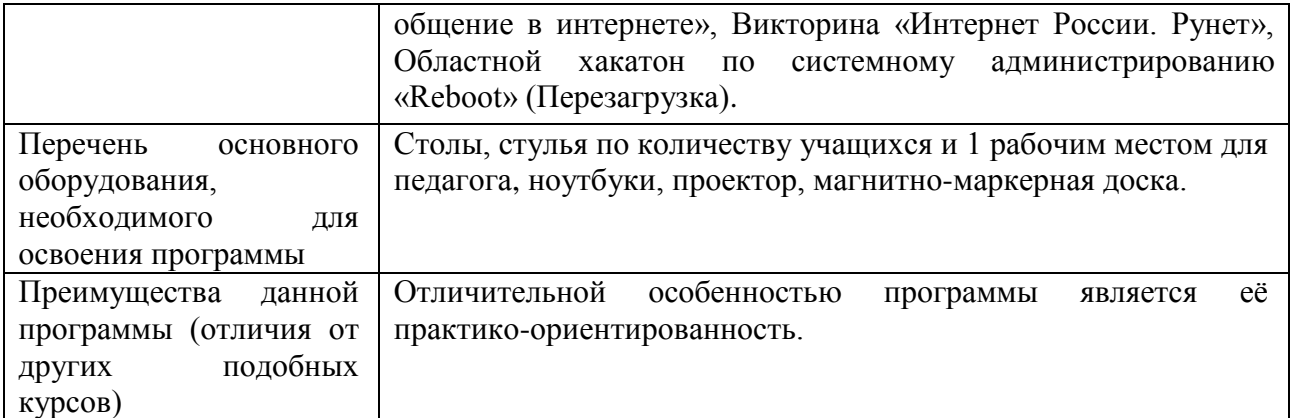

# 1.3. Цели и задачи программы.

<span id="page-6-1"></span><span id="page-6-0"></span>Целью программы является формирование общей культуры обучающихся и организация содержательного досуга посредством обучения игре в шахматы. Активизация познавательной деятельности детей в процессе обучения игры в соответствии с возрастными возможностями.

## Задачи:

Предметные:

- познакомить с устройством компьютера, способами и организацией хранения информации;
- $\bullet$  обучить основным приёмам работы в операционной системе Microsoft Windows 10;
- $\bullet$ обучить основным приёмам работы в программах: MS Publisher, MS Excel;
- обучить продвинутым приёмам работы в программе MS Word;
- $\bullet$ сформировать навыки выполнения творческих заданий.

## Воспитательные:

- воспитывать навыки самоорганизации;  $\bullet$
- воспитывать навыки сотрудничества: работа в коллективе, в команде, микро-группе;  $\bullet$
- воспитывать бережное отношение к технике, терпение в работе;  $\bullet$
- воспитывать аккуратность, стремление доводить работу до конца;
- воспитывать самостоятельность, инициативу, творческую активность.

Развивающие:

- развить логическое мышление и технические навыки;
- сформировать и развить навыки работы с различными источниками информации, умение  $\bullet$ самостоятельно искать, извлекать и отбирать необходимую для решения учебных задач информацию;
- развить познавательные способности ребенка, память, внимание, пространственное  $\bullet$ мышление, аккуратность и изобретательность;
- развить навыки инженерного мышления, умения работать как по предложенным  $\bullet$ инструкциям, так и находить свои собственные пути решения поставленных задач;
- развить стрессоустойчивость;  $\bullet$
- сформировать положительные черты характера: трудолюбие, аккуратность, собранность,  $\bullet$ усидчивость, отзывчивость;
- развить у обучающихся мотивацию к самоопределению;
- развить мотивацию к профессиональному самоопределению обучающихся.  $\bullet$

# 1.4. Содержание программы. Модуль 1.

#### **Устройство компьютера.**

**Тема 1.1**. Инструктаж по технике безопасности. ИКТ-технологии в нашей жизни.

*Теоретическая часть:* Первичный инструктаж по технике безопасности. Правила внутреннего распорядка и поведения, правила поведения при пожаре. IT-профессии.

**Тема 1.2** Внутреннее устройство компьютера (системная плата, процессор, HDD, блок питания…)

*Теоретическая часть: Внутреннее устройство компьютера. Системная плата, процессор, оперативная память, видеокарта, блок питания, платы расширения, жесткие диски, SSD. Назначение узлов компьютера.*

#### **Модуль 2.**

#### **Работа в операционной системе Windows 10.**

**Тема 2.1**. Установка обновлений и драйверов.

*Теоретическая часть:* Что такое обновление системы. Для чего нужно обновление системы. Назначение драйверов. Способы установки драйверов.

*Практическая часть:* Учимся проверять наличие обновлений системы. Производим обновление системы. Учимся устанавливать драйвер принтера.

**Тема 2.2**. Учетные записи Windows 10.

*Теоретическая часть:* Что такое учетные записи. Виды учетных записей. Типы учетных записей. Способы создание учетных записей.

*Практическая часть:* Учимся создавать локальную учетную запись. Выбираем тип учетной записи. Настройки учетной записи.

**Тема 2.3**. Персонализация. Время и язык.

*Теоретическая часть:* Настройки персонализации. Настройка времени и языка в Windows 10.

*Практическая часть:* Учимся менять фон рабочего стола, цветовую схему, экран блокировки, темы. Настраиваем меню Пуск и Панель задач. Учимся настраивать время, дату и часовой пояс. Учимся менять способы переключения раскладки клавиатуры.

**Тема 2.4**. Расширения файлов. Установка программ по умолчанию.

*Теоретическая часть:* Что такое расширение файлов. Часто встречающиеся расширения файлов и что они означают. Выбор приложений по умолчанию для типов файлов.

*Практическая часть:* Учимся менять приложения по умолчанию для разных типов файлов.

**Тема 2.5.** Установка и удаление программ.

*Теоретическая часть:* Правильная установка и удаление программ. Создание ярлыков программ на рабочем столе.

*Практическая часть:* Учимся правильно устанавливать и удалять программы. Учимся создавать ярлыки программ на рабочем столе.

#### **Модуль 3.**

## **Программа Microsoft Publisher.**

**Тема 3.1**. Что это за программа Publisher. Возможности MS Publisher. Интерфейс MS Publisher.

*Теоретическая часть:* Назначение программы MS Publisher. Возможности программы. Интерфейс.

*Практическая часть:* Изучает интерфейс программы MS Publisher.

**Тема 3.2**. Знакомство с инструментами MS Publisher.

*Теоретическая часть:* Основные инструменты MS Publisher. Стили, надписи, рисунки, таблицы, фигуры.

*Практическая часть:* Рассматриваем основные инструменты MS Publisher и учимся их применять.

**Тема 3.3.** Создание страницы. Макет страницы.

*Теоретическая часть: Поля, размер, ориентация страницы. Настройка выравнивания. Перемещение, удаление, переименование страницы. Настройка шрифтовой схемы. Настройка фона страниц.*

*Практическая часть: Учимся настраивать макет страниц.*

**Тема 3.4**. Меню Вставка. Инструменты меню «Вставка».

*Теоретическая часть: Вставка иллюстраций, стандартных блоков, текста, ссылок, таблиц.*

*Практическая часть: Учимся вставлять таблицы, стандартные блоки, текст, иллюстрации, ссылки.*

**Тема 3.5**. Создание документов на основе шаблонов Office.

*Теоретическая часть: Что такое шаблон. Шаблоны Office и встроенные шаблоны Publisher.*

*Практическая часть: Создаем визитные карточки с помощью шаблона Office.*

**Тема 3.6**. Создание документов на основе встроенных шаблонов.

*Теоретическая часть: Виды встроенных шаблонов. Как создать документ на основе встроенного шаблона. Использование данных при создании документа на основе встроенного шаблона.*

*Практическая часть: Создаем бизнес информацию. Создаем визитные карточки с использованием бизнес-информации.*

**Тема 3.7**. Создаем собственный буклет.

*Практическая часть: Создаем информационный буклет «IT-куб. Кыштым.» с помощью встроенных шаблонов*

**Тема 3.8.** Создаѐм праздничную открытку.

*Практическая часть:* Создаѐм новогоднюю открытку с помощью встроенных шаблонов.

**Тема 3.9**. Создаѐм календарь на 2024 год.

*Практическая часть:* Создаѐм календарь на 2024 год с логотипом IT-куб при помощи встроенных шаблонов.

#### **Модуль 4.**

#### **Электронные таблицы Excel.**

**Тема 4.1**. Знакомство с программой Microsoft Excel. Назначение электронных таблиц.

*Теоретическая часть: Что такое электронный таблицы. Для чего нужны электронные таблицы. Программы для работы с электронными таблицами. Программа Microsoft Excel.*

**Тема 4.2**. Интерфейс Microsoft Excel.

*Теоретическая часть: Запуск программы Microsoft Excel. Интерфейс программы. Вкладки «Главная», «Вставка», «Разметка страницы», «Формулы», «Данные», «Рецензирование», «Вид».*

*Практическая часть: Открываем программу Microsoft Excel. Открываем вкладки и изучаем инструменты, находящиеся во вкладках.*

**Тема 4.3**. Разметка страницы в Microsoft Excel.

*Теоретическая часть:* Разметка страницы в Microsoft Excel. *Параметры страницы, листа, Меню «Вписать».*

*Практическая часть: Настраиваем страницу (Размер страницы, ориентацию, размер полей.) Задаем область печати электронной таблицы, задаем сквозные строки, сквозные столбцы. Задаем параметры листа.*

**Тема 4.4**. Основы работы с ячейками.

*Теоретическая часть: Выделение ячеек в один диапазон. Объединение ячеек. Разделение ячеек. Поиск ячейки. Работа с содержимым ячеек Excel.*

*Практическая часть: Учимся объединять и разделять ячейки. Ищем ячейку по определенным параметрам.*

**Тема 4.5.** Создание простых формул в Microsoft Excel. Редактирование формул в Excel.

*Теоретическая часть: Арифметические операции в Microsoft Excel. Вставка простых формул. Арифметические операции в Microsoft Excel. Редактирование формул в строке формул. Редактирование формул в ячейке.*

*Практическая часть: Выполняем сложение, вычитание, умножение и деление двух чисел. Выполняем сложение, вычитание, умножение и деление значений двух ячеек.*

**Тема 4.6**. Знакомство со сложными формулами в Excel. Создание сложных формул в Microsoft Excel.

*Теоретическая часть: Что такое сложные формулы. Порядок выполнения действий в сложных формулах. Как создать сложную формулу в Microsoft Excel.*

*Практическая часть: Создаем сложную формулу с арифметическими операциями. Проверяем как влияет на результат заключение в скобки различных арифметических операций.*

**Тема 4.7**. Относительные и абсолютные ссылки. Ссылки на другие листы в Excel.

*Теоретическая часть: Что такое ссылки в Microsoft Excel. В чем разница относительных и абсолютных ссылок. Зачем нужны ссылки на другие листы и как их создать.*

*Практическая часть: Создаем ссылку на ячейку в листе. Создаем ссылку на ячейку другого листа. Создаем ссылку на ячейку из другой книги.*

**Тема 4.8.** Знакомство с функциями в Excel. Вставляем функцию в Excel. Библиотека функций. Мастер функций.

*Теоретическая часть: Способы вставки функций: вручную, с помощью кнопки вставки функций, с помощью горячих клавиш. Что такое библиотека функций и мастер функций.*

*Практическая часть: Вставляем функцию расчета дней между текущей даты и даты рождения. Вставляем функцию автосуммирования диапазона ячеек. Вставляем функцию подсчета рабочих дней в феврале 2024 г.*

**Тема 4.9**. Практическая работа по усвоению модуля.

*Практическая часть: Выполняем практическую работу для усвоения полученных знаний по модулю.*

#### **Модуль 5.**

#### **Текстовый редактор Word.**

**Тема 5.1.** Макет страницы. Настройки макета страницы.

*Теоретическая часть: Изменение размера листа, размера полей и ориентации страницы. Колонки на странице. Вставка разрыва страниц и разделов. Изменение расстановки переносов.*

*Практическая часть: Создаем документ с заданными границами полей, с двумя страницами, на одной из которых текст печатается в 2 колонки.*

**Тема 5.2**. Построение таблиц, редактирование таблиц.

*Теоретическая часть: Вставка таблиц различными способами. Использование конструктора таблиц. Объединение ячеек. Разделение ячеек. Заливка ячеек. Границы ячеек.*

*Практическая часть: Создаем простую таблицу с заданным количеством строк и столбцов. Объединяем ячейки в столбцах. Оформляем границы таблицы и ячеек различными способами.*

**Тема 5.3.** Маркеры, нумерация, многоуровневый список.

*Теоретическая часть: Что такое маркеры. Создание маркированного списка. Изменение маркера и отступов в маркированном списке. Библиотека маркеров, определение нового маркера. Нумерация. Создание нумерованного списка. Создание многоуровневого списка. Изменение отступов в списке. Продолжение нумерации. Задание начального значения в нумерации.*

*Практическая часть: Создаем простой список. Создаем многоуровневый список. Создаем маркированный список.*

**Тема 5.4**. Работа со стилями.

*Теоретическая часть: Что такое стили текста Word. Для чего нужны стили. Применение стилей. Изменение стилей. Создание стилей. Создание автоматических заголовков.*

*Практическая часть: Учимся создавать собственные стили. Форматируем документ с применением стилей. Создаем автоматические заголовки.*

# **Тема 5.5**. Работа с колонтитулами.

*Теоретическая часть: Что такое колонтитулы. Создание и изменение верхних и нижних колонтитулов. Настройка параметров колонтитулов. Удаление колонтитулов.*

*Практическая часть: Создаѐм колонтитулы. Работаем с меню «Колонтитулы».*

# **Тема 5.6**. Меню Рецензирование.

*Теоретическая часть: Инструменты меню «Рецензирование». Правописание, тезаурус, создание примечаний, запись исправлений, защита документа.*

*Практическая часть: Учимся проверять документ, создавать примечания, защищать документ.*

**Тема 5.7**. Практическая работа по усвоению модуля.

*Практическая часть: Закрепляем полученные знания с помощью выполнения практической работы.*

**Аттестация** по итогам освоения программы

Защита индивидуальных/групповых проектов, вручение свидетельств об окончании программы.

<span id="page-10-0"></span>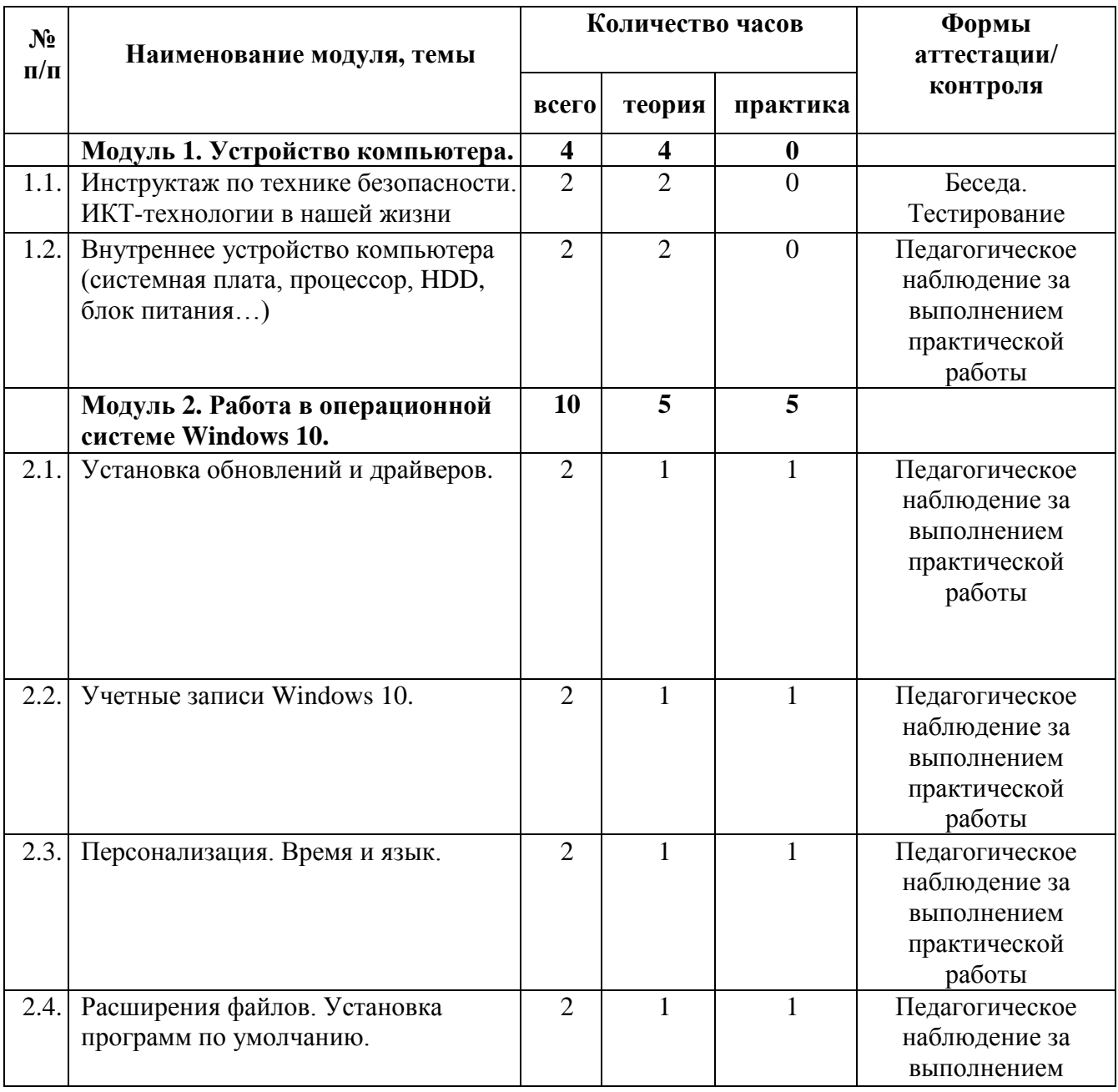

# **1.5. Учебный план.**

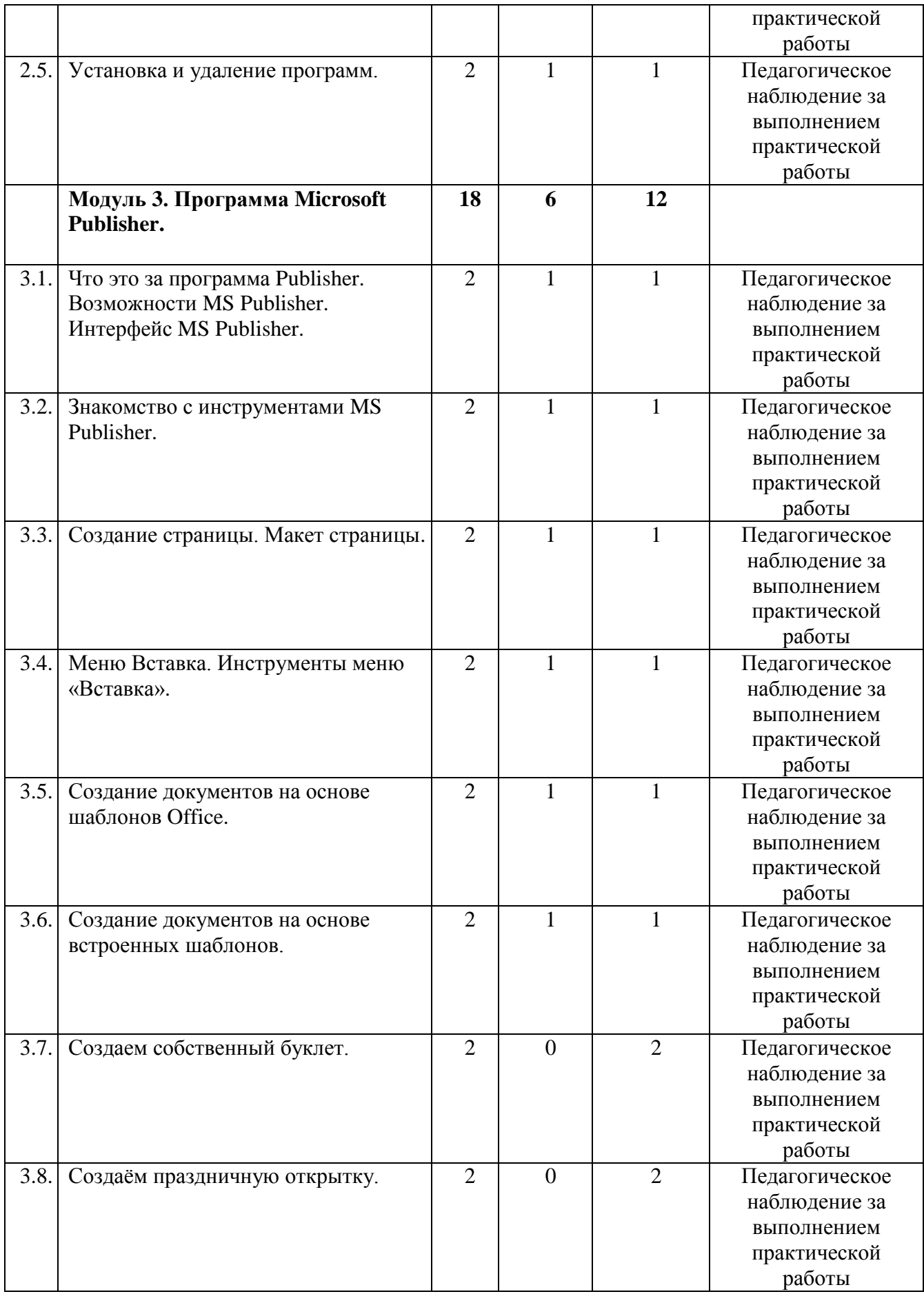

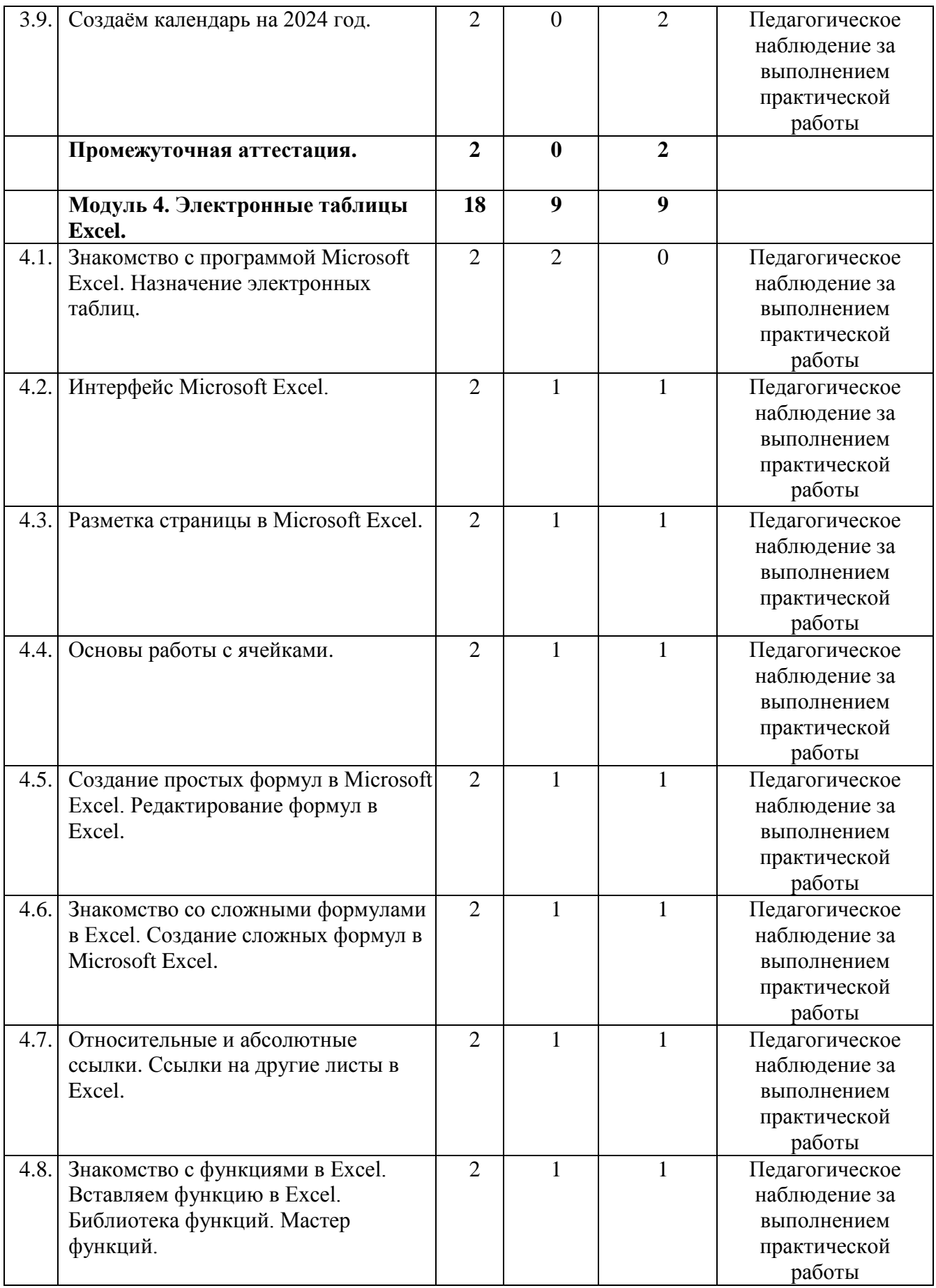

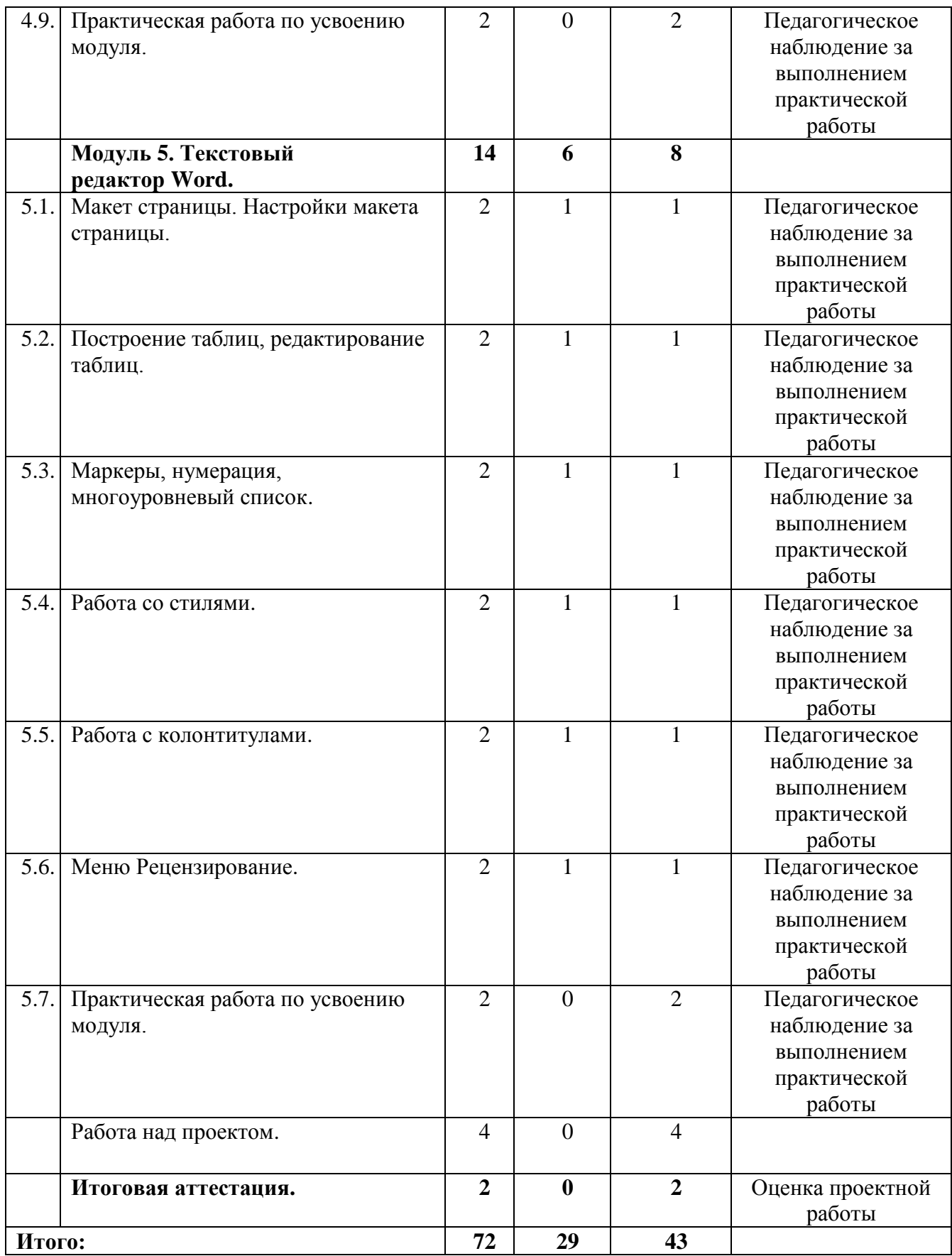

## **1.6. Планируемые результаты обучения по программе.**

<span id="page-13-0"></span>В результате занятий по программе, к концу учебного года, у обучающихся будут достигнуты следующие результаты:

# *Предметные:*

- познакомятся с устройством компьютера, способами и организацией хранения информации;
- $\bullet$  обучатся основным приёмам работы в операционной системе Microsoft Windows 10;
- обучатся основным приѐмам работы в программах: MS Publisher, MS Excel;
- обучатся продвинутым приѐмам работы в программе MS Word;
- сформируются навыки выполнения творческих заданий.

*Воспитательные:* 

- воспитаются навыки самоорганизации;
- воспитаются навыки сотрудничества: работа в коллективе, в команде, микро-группе;
- воспитаются бережное отношение к технике, терпение в работе;
- воспитаются аккуратность, стремление доводить работу до конца;
- воспитаются самостоятельность, инициативу, творческую активность.

*Развивающие:* 

- разовьются логическое мышление и технические навыки;
- сформируются и разовьются навыки работы с различными источниками информации, умение самостоятельно искать, извлекать и отбирать необходимую для решения учебных задач информацию;
- разовьются познавательные способности ребенка, память, внимание, пространственное мышление, аккуратность и изобретательность;
- разовьются навыки инженерного мышления, умения работать как по предложенным инструкциям, так и находить свои собственные пути решения поставленных задач;
- разовьются стрессоустойчивость;
- сформируются положительные черты характера: трудолюбие, аккуратность, собранность, усидчивость, отзывчивость;
- разовьются у обучающихся мотивацию к самоопределению;
- разовьются мотивацию к профессиональному самоопределению обучающихся.

## **Раздел 2. Комплекс организационно-педагогических условий**

## **2.1 Календарный учебный график**

<span id="page-14-0"></span>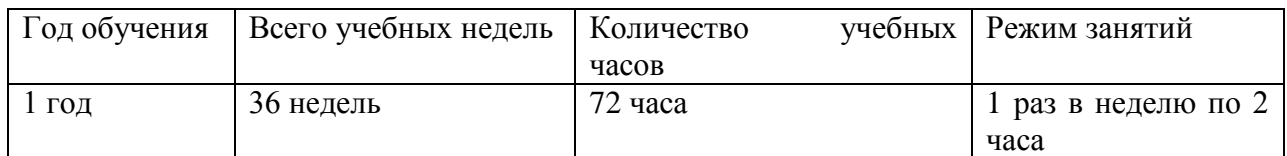

## **2.2 Условия реализации программы**

## <span id="page-14-1"></span>**Материально-техническое обеспечение**

## **Требования к помещению:**

 помещение для занятий, отвечающие требованиям СП 2.4.3648-20 «Об утверждении санитарных правил СП 2.4.3648-20 "Санитарно-эпидемиологические требования к организациям воспитания и обучения, отдыха и оздоровления детей и молодежи":

качественное освещение;

столы, стулья по количеству учащихся и 1 рабочим местом для -педагога.

# **Оборудование:**

- специальные шкафы под компьютеры и оргтехнику;
- ноутбуки;
- доступ к сети Интернет;
	- проектор.

## **Кадровое обеспечение:**

Реализовывать программу могут педагоги дополнительного образования, обладающие достаточными знаниями, в области педагогики и методики преподавания, знающие особенности обучения шахматам.

Педагог, имеющий высшее или среднее профессиональное образование, профиль которого соответствует направленности дополнительной общеразвивающей программы; педагогическое образование и/или курсы переподготовки, соответствующие направленности дополнительной общеразвивающей программы, обладающий достаточными специальными знаниями и навыками по специфике программы.

#### **2.3. Формы аттестации.**

<span id="page-15-0"></span>Педагогический мониторинг включает в себя: текущий контроль, промежуточную аттестацию и аттестацию по итогам освоения программы обучающихся.

Реализация программы «Основы компьютерной грамотности. Продвинутый уровень» предусматривает текущий контроль, промежуточную и аттестацию по итогам освоения программы обучающихся.

Текущий контроль осуществляется регулярно в течение учебного года. Контроль теоретических знаний осуществляется с помощью педагогического наблюдения, опросов, дидактических игр. В практической деятельности результативность оценивается качеством выполнения работ учащихся, где анализируются положительные и отрицательные стороны работ, корректируются недостатки.

Промежуточная аттестация проводится два раза в год (декабрь, май). Целью проведения промежуточной аттестации является оценка роста качества знаний и практического их применения за весь период обучения. Формой проведения является организация самостоятельных работ по основам компьютерной грамотности. По результатам самостоятельных работ производится сравнительный анализ качества выполненных работ начала и конца учебного года (выявление уровня знаний и применения их на практике).

Аттестация по итогам освоения программы обучающихся проводится в конце учебного года, обучающиеся проходят защиту индивидуальных/групповых проектов. Индивидуальный/групповой проект оценивается формируемой комиссией. Состав комиссии (не менее 3**-**х человек): педагог, администрация учебной организации, приветствуется привлечение IT-профессионалов, представителей учреждений профессионального образования.

Компонентами оценки индивидуального/группового проекта являются (по мере убывания значимости): качество выполнения проекта, отзыв руководителя проекта, уровень презентации и защиты проекта. Если проект выполнен группой обучающихся, то при оценивании учитывается не только уровень исполнения проекта в целом, но и личный вклад каждого из авторов. Решение принимается коллегиально.

# **Средства контроля.**

## **2.4 Оценочные материалы.**

<span id="page-15-1"></span>Контроль освоения обучающимися программы осуществляется путем оценивания следующих параметров: умение произвести элементарную настройку Windows 10, умение пользоваться инструментами и шаблонами Microsoft Publisher, умение создавать таблицы и производить элементарные арифметические действия с данными таблицы Microsoft Excel, умение настроить макет страницы в Microsoft Word, умение создать сложные таблицы, умение создавать многоуровневые списки, умение создавать, редактировать и применять стили. Создавать и редактировать колонтитулы.

Результативность обучения дифференцируется по трѐм уровням: низкий, средний, высокий. Механизм оценки результативности обучения и реализации программы.

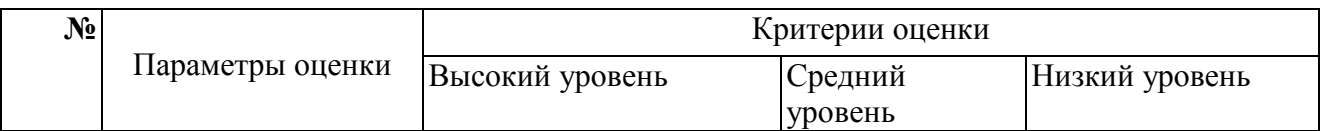

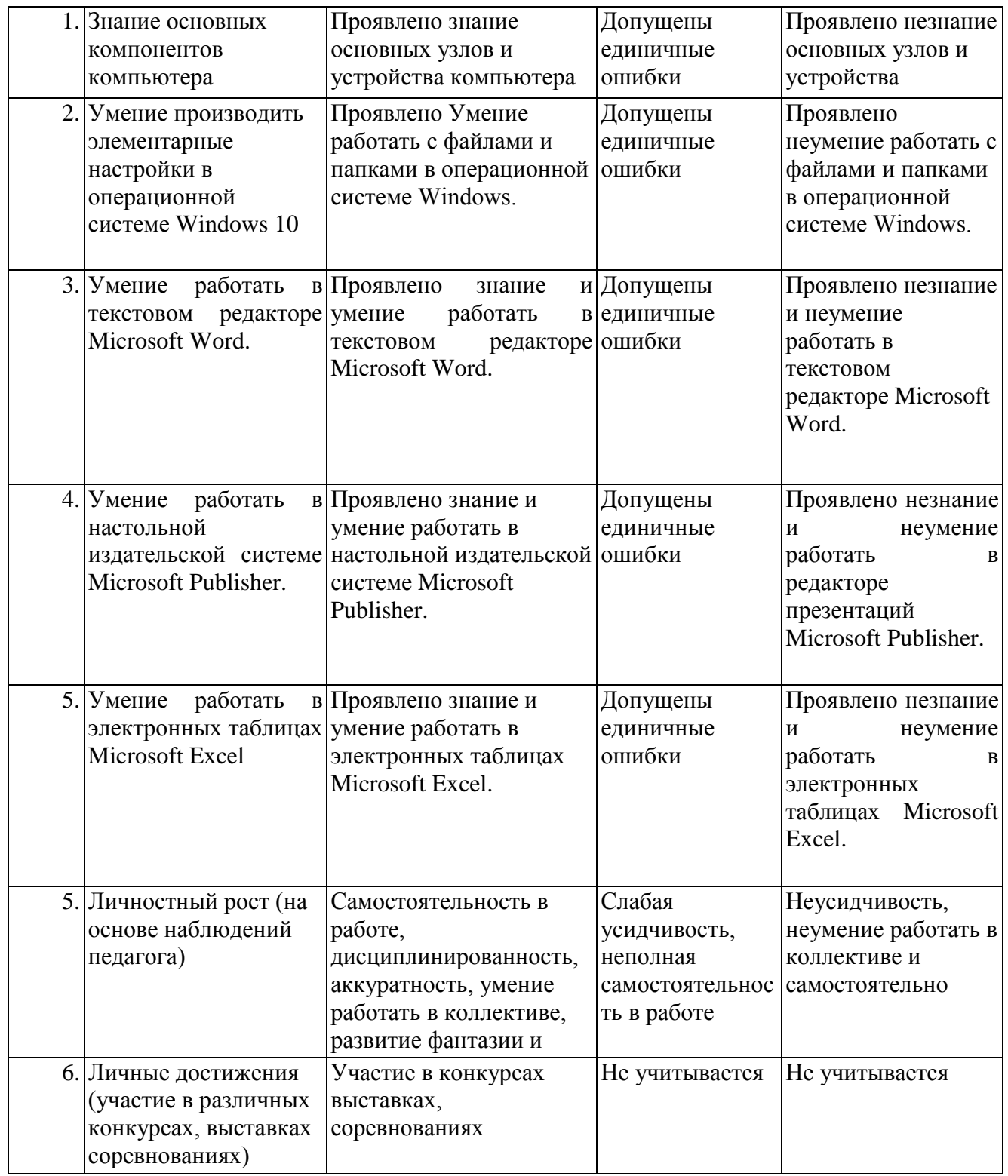

На основе оценочных материалов отслеживается динамика роста знаний, умений и навыков, что позволяет строить для каждого обучающегося его индивидуальный график развития. На основе полученной информации вносятся соответствующие коррективы в учебный процесс.

# **Аттестация по итогам освоения программы обучающихся.**

Итоговая аттестация представлена в форме защиты индивидуальных/групповых проектов обучающихся с самостоятельной разработкой доклада на заданную тему, используя сеть интернет и Microsoft Word. Создать публикацию на заданную тему используя сеть интернет и Microsoft Publisher: "Моя первая газета", "Путеводитель по моему городу", "Игровой журнал: мои любимые игры и советы", "Мой собственный годовой отчет", "Мой собственный журнал фотографий".

#### Критерии оценивания проектной работы.

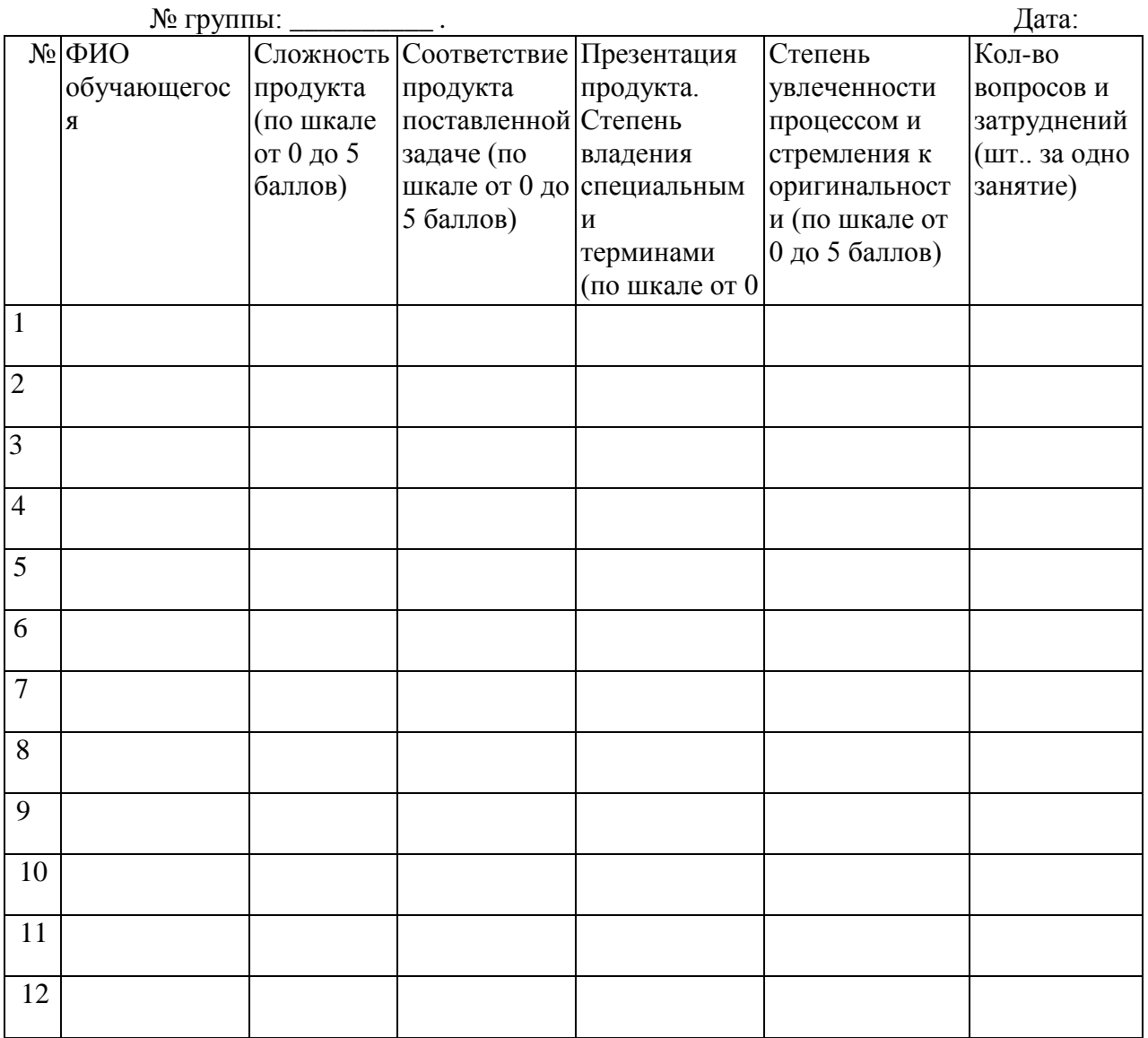

#### 2.5 Методические материалы.

# <span id="page-17-0"></span>Методическое оснащение программы содержит:

- планы занятий, включающие перечень вопросов, выносимых на занятие;

- контрольные задания для отслеживания результатов освоения каждой темы

- контрольные задания для проведения промежуточной и аттестации по итогам освоения программы, которые включают: перечень вопросов, выносимых на итоговое занятие и ключ для проверки правильности ответов;

- виды практических работ, выполняемых обучающимися по итогам освоения темы, раздела, программы и критерии оценки выполнения данных работ;

- методические рекомендации, раскрывающие одну или несколько частных методик, задача которых - рекомендовать наиболее эффективные рациональные варианты действий при решении конкретных педагогических задач.

- наглядные пособия;

- дидактические карточки;

- видеозаписи, презентации;

- электронные образовательные ресурсы (ЭОР)

Технологии на основе активизации и интенсификации деятельности

Игровые технологии

Концептуальные идеи и принципы:

игра – ведущий вид деятельности и форма организации процесса обучения;

 игровые методы и приѐмы - средство побуждения, стимулирования обучающихся детей к познавательной деятельности;

постепенное усложнение правил и содержания игры обеспечивает активность действий;

 игра как социально-культурное явление реализуется в общении. Через общение она передается, общением она организуется, в общении она функционирует;

 использование игровых форм занятий ведет к повышению творческого потенциала обучаемых и, таким образом, к более глубокому, осмысленному и быстрому освоению изучаемой дисциплины;

 цель игры – учебная (усвоение знаний, умений и т.д.). Результат прогнозируется заранее, игра заканчивается, когда результат достигнут;

 механизмы игровой деятельности опираются на фундаментальные потребности личности в самовыражении, самоутверждении, саморегуляции, самореализации.

#### **Технологии проблемного обучения**

Концептуальные идеи и принципы:

 создание проблемных ситуаций под руководством педагога и активная самостоятельная деятельность обучающихся по их разрешению, в результате чего и осуществляется развитие мыслительных и творческих способностей, овладение знаниями, умениями и навыками;

 целью проблемной технологии выступает приобретение ЗУН, усвоение способов самостоятельной деятельности, развитие умственных и творческих способностей;

проблемное обучение основано на создании проблемной мотивации;

 проблемные ситуации могут быть различными по уровню проблемности, по содержанию неизвестного, по виду рассогласования информации, по другим методическим особенностям;

 проблемные методы — это методы, основанные на создании проблемных ситуаций, активной познавательной деятельности учащихся, требующей актуализации знаний, анализа, состоящей в поиске и решении сложных вопросов, умения видеть за отдельными фактами явление, закон.

## **Технологии, основанные на коллективном способе обучения**

#### **Технологии сотрудничества**

Концептуальные идеи и принципы:

 позиция взрослого как непосредственного партнера детей, включенного в их деятельность;

 уникальность партнеров и их принципиальное равенство друг другу, различие и оригинальность точек зрения, ориентация каждого на понимание и активную интерпретация его точки зрения партнером, ожидание ответа и его предвосхищение в собственном высказывании, взаимная дополнительность позиций участников совместной деятельности;

 неотъемлемой составляющей субъект-субъектного взаимодействия является диалоговое общение, в процессе и результате которого происходит не просто обмен идеями или вещами, а взаиморазвитие всех участников совместной деятельности;

 диалоговые ситуации возникают в разных формах взаимодействия: педагог - ребенок; ребенок - ребенок; ребенок - средства обучения; ребенок – родители;

 сотрудничество непосредственно связано с понятием – активность. Заинтересованность со стороны педагога отношением ребѐнка к познаваемой действительности, активизирует его познавательную деятельность, стремление подтвердить свои предположения и высказывания в практике;

 сотрудничество и общение взрослого с детьми, основанное на диалоге - фактор развития дошкольников, поскольку именно в диалоге дети проявляют себя равными, свободными, раскованными, учатся самоорганизации, самодеятельности, самоконтролю.

#### **Проектная технология**

Концептуальные идеи и принципы:

развитие свободной творческой личности, которое определяется задачами развития и

задачами исследовательской деятельности детей, динамичностью предметно-пространственной среды;

 особые функции взрослого, побуждающего ребѐнка обнаруживать проблему, проговаривать противоречия, приведшие к еѐ возникновению, включение ребѐнка в обсуждение путей решения поставленной проблемы;

 способ достижения дидактической цели в проектной технологии осуществляется через детальную разработку проблемы (технологию);

 интеграция образовательных содержаний и видов деятельности в рамках единого проекта совместная интеллектуально – творческая деятельность;

 завершение процесса овладения определенной областью практического или теоретического знания, той или иной деятельности, реальным, осязаемым практическим результатом, оформленным тем или иным образом.

# **Здоровьесберегающие технологии:**

Концептуальные идеи и принципы:

 физкультурно-оздоровительная деятельность на занятиях в виде зрительных гимнастик, физкультминуток, динамических пауз и пр.;

 обеспечение эмоционального комфорта и позитивного психологическое самочувствия ребенка в процессе общения со сверстниками и взрослыми в детском саду, семье.

В данной программе применяются педагогические технологии:

технология индивидуализации обучения;

технология группового обучения;

технология коллективного взаимообучения;

технология дифференцированного обучения;

технология разноуровневого обучения;

технология проблемного обучения;

технология развивающего обучения;

технология дистанционного обучения;

технология игровой деятельности;

коммуникативная технология обучения;

технология коллективной творческой деятельности;

технология решения изобретательских задач;

здоровьесберегающая технология.

Выбор методов и форм обучения осуществляется на основе анализа уровня готовности обучающихся к освоению содержания модуля, степени сложности материала, типа учебного занятия. На выбор методов обучения значительно влияет персональный состав группы, индивидуальные особенности, возможности и запросы детей.

#### **2.6 Воспитательный компонент.**

<span id="page-19-0"></span>Общей целью воспитания в ГБУ ДО ДЮТТ является формирование у обучающихся духовно-нравственных ценностей, способности к осуществлению ответственного выбора собственной индивидуальной образовательной траектории, способности к успешной социализации в обществе.

Задачи воспитания:

- поддерживать и развивать традиции учреждения, коллективные творческие формы деятельности, реализовать воспитательные возможности ключевых дел ГБУ ДО ДЮТТ, формировать у обучающихся чувство солидарности и принадлежности к образовательному учреждению;

- реализовывать воспитательный потенциал общеобразовательных общеразвивающих программ и возможности учебного занятия и других форм образовательных событий развивать социальное партнерство как один из способов достижения эффективности воспитательной деятельности в ГБУ ДО ДЮТТ;

- организовывать работу с семьями обучающихся, их родителями или законными

представителями, активно их включать в образовательный процесс, содействовать формированию позиции союзников в решении воспитательных задач;

- использовать в воспитании детей возможности занятий по дополнительным общеобразовательным общеразвивающим программам как источник поддержки и развития интереса к познанию и творчеству;

‐ содействовать приобретению опыта личностного и профессионального самоопределения на основе личностных проб в совместной деятельности и социальных практиках;

- формировать сознательное отношение обучающихся к своей жизни, здоровью, здоровому образу жизни, а также к жизни и здоровью окружающих людей.

- создавать инновационную среду, формирующую у детей и подростков изобретательское, креативное, критическое мышление через освоение дополнительных общеобразовательных общеразвивающих программ нового поколения в области инженерных и цифровых технологий;

- повышать разнообразие образовательных возможностей при построении индивидуальных образовательных траекторий (маршрутов) обучающихся;

- оптимизировать систему выявления, поддержки и развития способностей и талантов у детей и подростков, направленной на самоопределение и профессиональную ориентацию обучающихся.

Основными формами воспитания являются: беседа, практическое занятие, защита проектов и другие формы взаимодействия обучающихся.

В работе с детьми используются традиционные методы:

- словесные: беседа, рассказ, монолог, диалог;

- наглядные: демонстрация иллюстраций, рисунков, макетов, моделей, презентаций и т.д.;

- практические: решение творческих заданий, изготовление моделей, и др.;

- проблемно-поисковые: изготовление изделий по образцу, по собственному замыслу, решение творческих задач;

- индивидуальные: задания в зависимости от достигнутого уровня развития, учащегося;

- игровые.

Воспитательный процесс осуществляется в условиях организации деятельности детского коллектива на основной учебной базе реализации программы в организации дополнительного образования детей в соответствии с нормами и правилами работы организации.

Запланированы мероприятия по взаимодействию с родителями. Проведение родительских собраний, совместных праздников, мастер-классов.

Детям предоставляется возможность участия в конкурсах и выставках. Примерный календарь мероприятий может выглядеть следующим образом.

| Сроки    | Уровень проведения<br>соревнований | Название мероприятий                                   |
|----------|------------------------------------|--------------------------------------------------------|
| Сентябрь | Уровень учреждения                 | Викторина «Интернет в России»                          |
| Сентябрь | Уровень учреждения                 | Родительские собрания                                  |
| Октябрь  | Уровень учреждения                 | Мастер-класс по монтажу коннекторов и розеток RJ-45 на |
|          |                                    | кабель UTP cat.5e                                      |
| Ноябрь   | Уровень учреждения                 | Хакатон к международному дню защиты информации (30     |
|          |                                    | ноября)                                                |
| Февраль  | Уровень учреждения                 | Мастер-класс «Строим локальную сеть»                   |
| Февраль  | Уровень учреждения                 | Квест «Безопасное общение в интернете»                 |
| Март     | Уровень учреждения                 | Мастер-класс «Резервное копирование данных»            |
| Апрель   | Уровень учреждения                 | Викторина «Интернет России. Рунет»                     |
| Май      | Уровень учреждения                 | Родительские собрания                                  |

**Примерный перечень мероприятий**

## **2.7 Информационные ресурсы и литература. Нормативные документы**

• Федеральный закон «Об образовании в Российской Федерации» от 29.12.2012 Ы273-Ф3.

<span id="page-21-0"></span>• Стратегия развития воспитания в Российской Федерации на период до 2025 года. Распоряжение Правительства Российской Федерации от 29 мая 2015 г. № 996-р.

• Распоряжение правительства РФ от 04.09. 2014 № 1726-р «Об утверждении Концепции развития дополнительного образования детей».

• Приказ Министерства просвещения России от 09.11.2018 г. № 196 «Об утверждении Порядка организации и осуществления образовательной деятельности по дополнительным общеобразовательным программам» (Приказ №1008 отменен).

• Приказ Минпросвещения России от 03.09.2019 №467 «Об утверждении Целевой модели цифровой образовательной среды».

• Приказ Министерства просвещения РФ от 2 декабря 2019 г. № 649 «Об утверждении Целевой модели цифровой образовательной среды».

• Распоряжение Правительства Российской Федерации от 6 июля 2018 г. № 1375, об утверждении Плана основных мероприятий до 2020 года, проводимых в рамках Десятилетия детства.

• Федеральный проект «Успех каждого ребенка» - приложение к протоколу заседания проектного комитета по национальному проекту «Образование» от 07 декабря 2018 г. №3.

# **Список литературы для педагога**.

1. Информатика. Практикум в среде Microsoft Office 2016/2019. Учебное пособие для СПО. ООО Издательство ЛАНЬ. ISBN 978-5-0000-0000-0. 2021.

2. Куслейка Дик, Александер Майкл. Формулы в Excel 2016. Вильямс. ISBN 978-5-9908910- 1-2, 978-1-119-06786-3. 2019

3. Левин А.Ш. Самоучитель полезных программ. 7-е издание. – СПб.: Питер, 2019.

4. Рудикова Лада Владимировна. Microsoft Office Excel 2019. БХВ. ISBN 978-5-04-464787-9. 2021

5. Усманов Азат Ансарович. Защита и настройка Windows 10. Автор. ISBN 978-5-532- 05989-4. 2020.

6. Шитов Виктор Николаевич. Windows 10. Самый простой и понятный самоучитель. Эксмо. ISBN 978-5-04-535430-1. 2023.

Список литературы для учащихся и родителей:

1. Вонг Уоллес. Microsoft Office 2019 для "чайников". Диалектика-Вильямс. ISBN 978-5- 907114-53-1. 2019.

2. Златопольский Дмитрий Михайлович. Занимательная информатика. Учебное пособие. Лаборатория знаний. ISBN 978-5-00101-104-0. 2019.

3. Ратбон Энди. Windows 10 для чайников. Диалектика. SBN: 978-5-8459-2034-8. 2019 г.

4. Харвей Грег. Excel 2019 для чайников. Диалектика-Вильямс. ISBN 978-5-907144-28-6. 2020.

# **Интернет-ресурсы, рекомендуемые педагогам**:

1. [http://school-collection.edu.ru](http://school-collection.edu.ru/) (Раздел «Информатика»)

2. http://www.metod-kopilka.ru (Библиотека методических материалов для учителя) [http://www.teachvideo.ru](http://www.teachvideo.ru/) (Компьютерные видео уроки)

3. [https://xn--h1adlhdnlo2c.xn--p1ai/](https://урокцифры.рф/) (УРОК ЦИФРЫ. Всероссийский образовательный проект в сфере информационных технологий)

4. [http://www.edu.ru](http://www.edu.ru/) (Федеральный портал «Российское образование».)